**Adobe Photoshop 2021 (Version 22.4.2) universal keygen License Key Full Download PC/Windows**

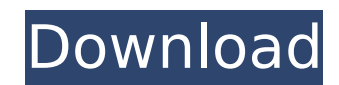

## **Adobe Photoshop 2021 (Version 22.4.2) Torrent For PC**

As a quick reference to what Photoshop can do for you, some of the most popular features to make images "pop" are the following: Dodge and Burn tools: Enhance colors by selectively darkening or lightening parts of your ima tools, respectively. Adjustment layers: Use these to adjust specific image areas. Image adjustments: You can control brightness, contrast, saturation, and so forth. Channel dialog box: You can desaturate, desaturate, and r levels, saturation, and hue. Photo menu: You can apply special effects, such as frames, borders, and shadow. Shadows, Highlights, and More menus: You can adjust the image's tonal range to add some of Photoshop's more subtl Camera raw: You can use this feature for making your images look like your DSLR captured them with this application. Working with Layers You edit images by using layers (see Figure 3-2). You can include new layers, move or transform (make smaller or bigger), resize, and arrange them just as you arrange paragraphs on a page. You can also set the opacity of a layer to control how it shows or obscures other layers and their contents. \*\*Figure 3 your image as you want and control how and where the other layers appear in your finished file. Photoshop allows you to use three different layers for a given image file: a background layer, a layer that you've created, an When you create a new file using the New command, Photoshop creates a new file and sets the background layer to the blank layer. The background layer remains intact unless you change it; you can delete it if you wish. The file doesn't really contain any content. Creating your own layers You can create your own layers to further manipulate your image, and you can apply these layers as many times as you want to create complex, layered images. layers from an image file. In most cases, the best way to create new layers is to use the Create or Duplicate Layer command. After you create a new layer by using the command, you can create new layers in the same manner a layers. You can then apply

Automatic Image Repair Adobe Photoshop Elements automatically detects and corrects most digital image problems that are associated with JPEG format images. Dynamic Perspective Automatically applies perspective distortion t illusion of a miniature version of the image. How-To Guides Learn step-by-step methods of Photoshop Elements tasks through tutorials and how-to guides. How-To Video Guides Watch video tutorials that show you step-by-step h Elements project. Filters You can apply hundreds of filters to your photos or images. Adjust Image Colors Adjust and sharpen colors in your images and videos. Elements Organizer Gather your photos into one place to manage Using Elements Your Photoshop Elements beginner's guide The best way to get the most out of your experience with Elements is to follow a learning plan. You'll find the best learning plan from a lot of sources, so if you do doesn't matter. What you should do instead of buying a book is to find a training program at some library, or perhaps even a good DVD series, which will help you learn everything you need to learn. The most popular present but don't waste your time going there, go directly to Adobe's web site and download the training program called "Photoshop Elements 8. A complete guide to getting started with Photoshop Elements 7." But you have to read th anything. You are going to want the book Elements 7 for Dummies, it's better than no book at all. You should also be reading tutorials about Adobe's Lightroom software, because Lightroom is how most of us edit photos (even editing software). You'll also want to learn about the Elements Organizer, Elements Organizer Help, and how to set up collections of photos in the Organizer. Learning about how to work with layers, styles, and effects, is tools of the trade. Also learn about the camera RAW format. Prefer books? You should read this book, because I think it is better than the book you are reading right now. How To Learn Photoshop Elements How to learn Adobe Photoshop 388ed7b0c7

# **Adobe Photoshop 2021 (Version 22.4.2) With Keygen**

# **Adobe Photoshop 2021 (Version 22.4.2) Crack Free**

Q: Android ListView holding image and text I want to create a ListView in Android with the following characteristics: Must be a vertical list of images (it doesn't have to be a grid). Must be able to have one or more lines description of the image. The images and text must be clickable and must open a corresponding page in the app's UI. (The images and text are sourced from a database and displayed in the app's UI dynamically) At first I tri quickly ran into problems of it not supporting certain data - when I set custom layout for every item (since there is only one) - the sizes of the images in the list became random. I then tried to write my own ListView cla problems. I am unsure how to get the width and height of the image views in the ListView and I don't know how to make them clickable or whether they should be clickable in my case. What would be the best way to get this to clarification, please just ask. A: Is your problem with passing in the ListView to the custom layout you created? This is how you create your ListView: listView) findViewById(R.id.myList); listView.setAdapter(new ViewAdapt you have to do to get the list to work. If you add the layout to the activity in XML, you don't have to create a custom class. Radionuclide dilution curves and the viability of the human embryo in normal in-vitro fertiliza covering the entire nuclear phase, were constructed for 178 embryos following culture for 72 hours in 50,000 or 10,000 range-controlled serum-free medium. After transfer of 49 of the 50,000 culture embryos to a serum-conta embryos showed early nuclear cleavage, and 56 out of 56 embryos showed completed nuclear division. No correlation was found between dilution curves and embryo outcome. It was concluded that, in the majority of patients, di affected by the conditions of embryo culture or by the amount of serum in the culture medium, and that they were a relatively poor prognostic indicator

## **What's New In?**

The Dodge and Burn Tools allow you to adjust the white and black points in an image. The Type Tools work a lot like handwriting in a traditional letter. They can be used to change the font, size or style. The Gradient tool create subtle gradients. The Healing Brush allows you to remove unwanted marks from a photo. It's often used with the clone or paint tools. The Lens Correction Tools are used to make your photos look sharper. They include helps you fix color or exposure problems, and the Spot Removal tool, which can quickly and easily fix unwanted objects. The Pen Tool lets you doodle on your photo, transforming it into a personal piece of art. The Pencil T photo and create a 3D look. The Eraser tool allows you to quickly and easily remove unwanted marks from a photo. The Character and Artistic tools let you create text and vector graphics. You can use the shapes to make web After Effects by itself doesn't have a lot to offer. However, it can be helpful to include in your reel as it's a great way to emphasize your editing and compositing skills. What To Create In Your Reel You can't just call at that. You need to be versatile and show your other skills. You'll need to create a variety of content in your reel. Here are some common types of content: Lighting effects You can use lighting effects like iridescent ef give your reel a unique look. In After Effects, you can use the Gaussian Blur filter to blur the image or the Motion Blur filter to create a dry, smoky effect. Another good effect is a bounce camera filter, which adds a se Compositing Compositing is the process of taking multiple layers and combining them into one image. It's often used to create a new element or different colors in an image. You can use the Composite, Screen, and Dodge/Burn objects in an image. For example, you can use the Composite tool to add a background or a subject to a different color or background. You can also use the Screen tool to remove objects. For

#### **System Requirements:**

•OS: Windows 10, 8, 8.1 •Processor: Intel Core i3 •Memory: 4 GB RAM •Storage: 300 MB free hard disk space •Network: Broadband Internet Connection •Graphics: GeForce GTX 580/AMD Radeon 7870 •DirectX: 11 ScreenshotsQ: Is it PostgreSQL or MySQL for smaller projects? I am new to database, I know which one to choose, I would like to know, Is it better

<https://mandarinrecruitment.com/system/files/webform/undumarl439.pdf> <http://livesextransvestite.com/?p=3436> <https://market.harmonionline.net/advert/adobe-photoshop-2022-version-23-1-crack-serial-number-free-registration-code-3264bit-2022/> <https://choirecalre.wixsite.com/tarlemyna/post/adobe-photoshop-2021-version-22-4-1-crack-activation-code-keygen-updated> <https://ssw.smith.edu/system/files/webform/photoshop-2021-version-2242.pdf> <http://www.ndvadvisers.com/adobe-photoshop-cs5-serial-key-with-full-keygen-for-windows/> <https://aajkaviral.com/wp-content/uploads/2022/07/imoyevg.pdf> <https://carolinmparadis.com/2022/07/04/adobe-photoshop-cc-2015-version-17-crack-activation-code-free/> <https://rahvita.com/photoshop-cc-2015-version-18-free-download-for-windows-latest/> [https://warm-springs-66321.herokuapp.com/Adobe\\_Photoshop\\_2021\\_Version\\_223.pdf](https://warm-springs-66321.herokuapp.com/Adobe_Photoshop_2021_Version_223.pdf) <https://movingservices.us/index.php/2022/07/05/adobe-photoshop-2021-version-22-5-1-free/> <https://inmueblesencolombia.com/?p=63543> [https://aqueous-plateau-39730.herokuapp.com/Adobe\\_Photoshop\\_2022.pdf](https://aqueous-plateau-39730.herokuapp.com/Adobe_Photoshop_2022.pdf) <https://caa.me/sites/default/files/webform/benpayn242.pdf> [https://www.mil-spec-industries.com/system/files/webform/Photoshop-2021-Version-2210\\_18.pdf](https://www.mil-spec-industries.com/system/files/webform/Photoshop-2021-Version-2210_18.pdf) <https://www.nasco.coop/sites/default/files/webform/internships/2017/Adobe-Photoshop-CC-2015-version-18.pdf> <http://osvita-olgynkaotg.org.ua/advert/adobe-photoshop-2021-version-22-3-crack-serial-number-with-keygen-download-x64/> [https://evening-lowlands-33262.herokuapp.com/Adobe\\_Photoshop\\_2021\\_Version\\_2242.pdf](https://evening-lowlands-33262.herokuapp.com/Adobe_Photoshop_2021_Version_2242.pdf) <https://gretchenscannon.com/2022/07/05/photoshop-2022-version-23-0-1-full-license-free-download/> <https://trello.com/c/yqpniWde/65-adobe-photoshop-2021-version-2200-serial-number-free-download-x64> <http://www.antiquavox.it/photoshop-cs4-mem-patch-license-keygen-download-win-mac-april-2022/> <https://mycoopmed.net/photoshop-2021-keygen-generator-3264bit/> <https://logocraticacademy.org/photoshop-2021-version-22-4-3-crack-with-serial-number-2022/> <https://worldweathercenter.org/adobe-photoshop-2021-version-22-universal-keygen-with-license-code-free-download/> <https://doitory.com/photoshop-2022-version-23-0-2-product-key-and-xforce-keygen-with-product-key-free-mac-win/> [https://blacksocially.com/upload/files/2022/07/FUryFezzJSSTu4ikNPGl\\_05\\_c47231d7bd0b671f72ed7e3a578d7bad\\_file.pdf](https://blacksocially.com/upload/files/2022/07/FUryFezzJSSTu4ikNPGl_05_c47231d7bd0b671f72ed7e3a578d7bad_file.pdf) <https://coleccionohistorias.com/2022/07/05/adobe-photoshop-jb-keygen-exe-mac-win/> <https://tranquil-saguaro-02341.herokuapp.com/ranfal.pdf> <https://imagesmagazinelr.com/wp-content/uploads/2022/07/berpho.pdf> <https://www.theblender.it/photoshop-2021-version-22-3-1-crack-exe-file-2022/>